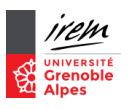

## Cargo-bot (présentation)

Dans cargo-bot, notre but pour chaque niveau est d'arriver à la position de gobelet indiqué en partant de ce qui est donné. Pour cela, vous pouvez utiliser différentes instructions (petits jetons cartons) qui ont les effets indiqués sur le plateau.

Quand vous pensez avoir une solution, appelez l'un des animateurs qui jouera le rôle d'une machine bête pour essayer l'algorithme. Et si c'est bon, vous passez au niveau suivant !

Attention, pour les plus forts (\*\*\*), essayez d'utiliser le moins d'instructions possible.

Démo

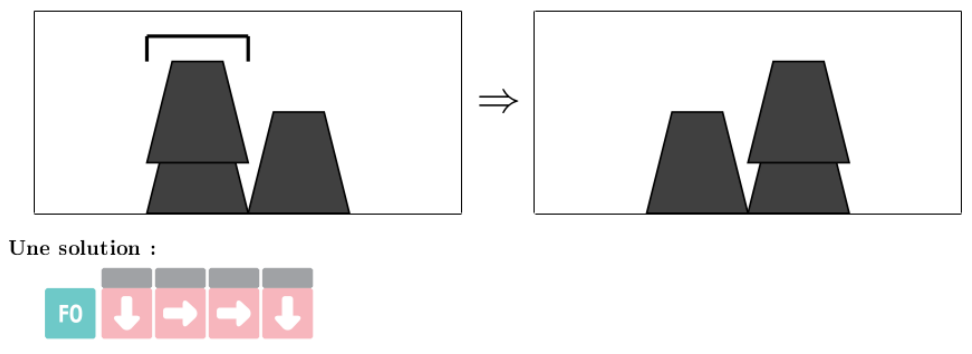

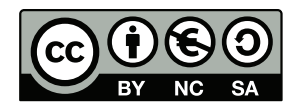

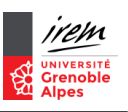

## Transporteur ſ  $\Rightarrow$

Niveau 1 (commençons simple)

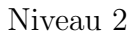

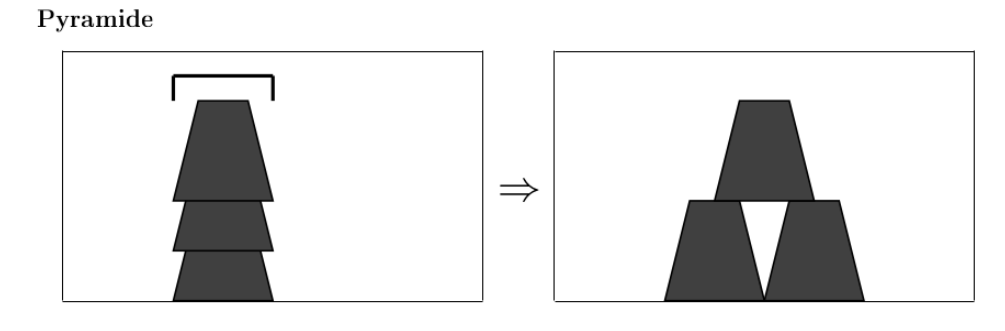

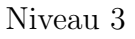

Échange

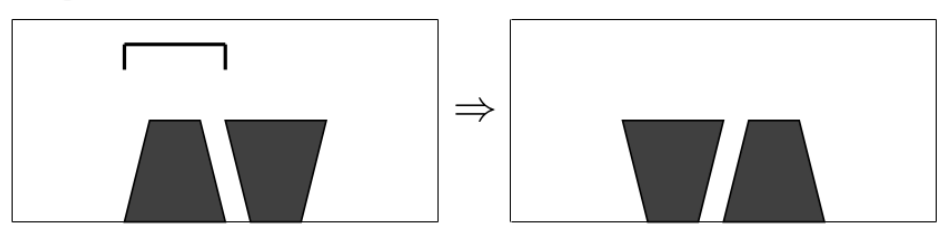

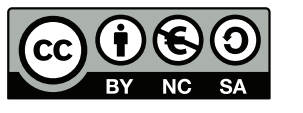

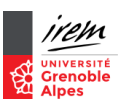

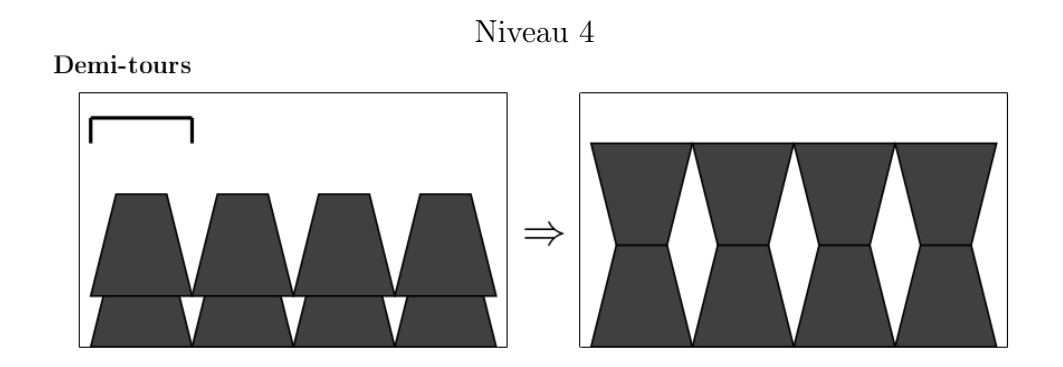

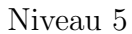

Dichotomie

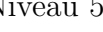

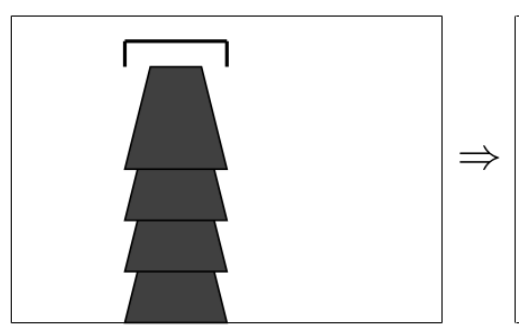

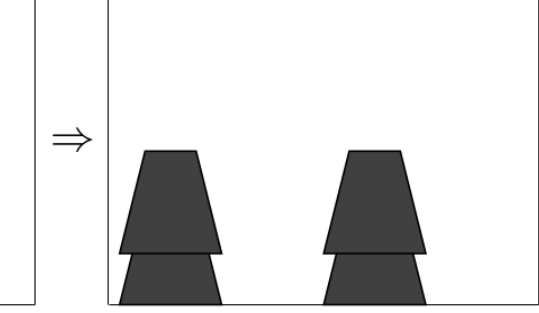

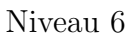

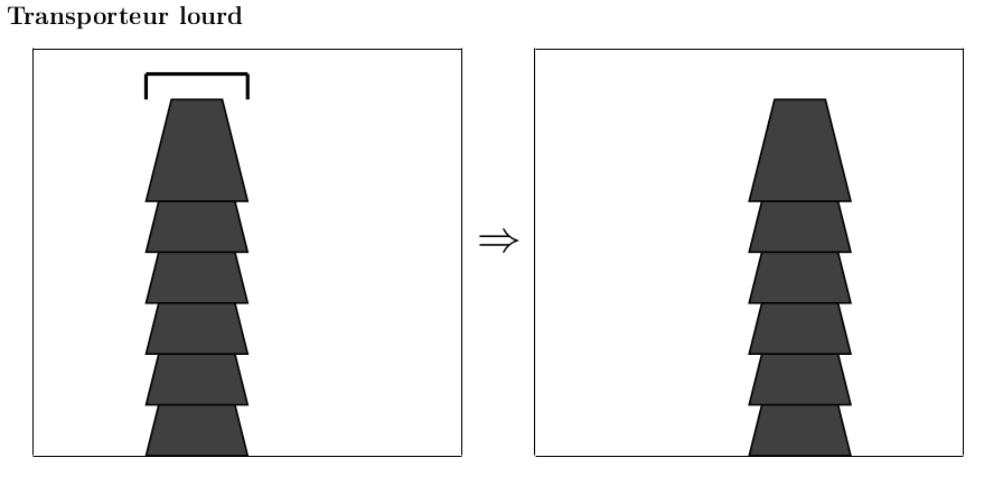

Ce document est mis à disposition selon les termes de la licence [Creative Commons "Attribution - Pas d'utilisation commer](https://creativecommons.org/licenses/by-nc-sa/3.0/deed.fr)ciale - Partage dans les mêmes conditions  $3.0$  non transposé".

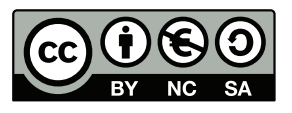

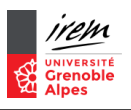

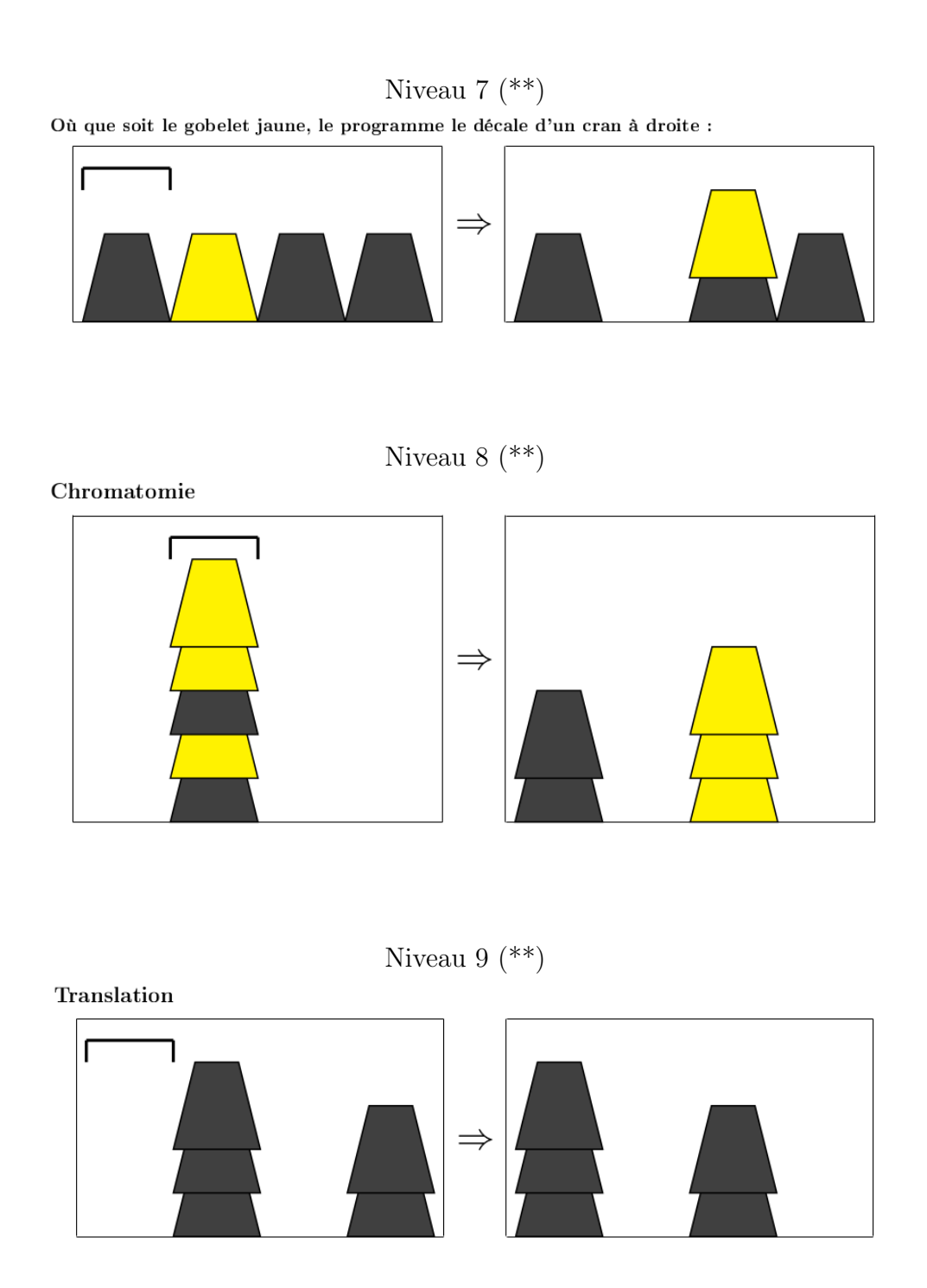

Ce document est mis à disposition selon les termes de la licence [Creative Commons "Attribution - Pas d'utilisation commer](https://creativecommons.org/licenses/by-nc-sa/3.0/deed.fr)ciale - Partage dans les mêmes conditions  $3.0$  non transposé".

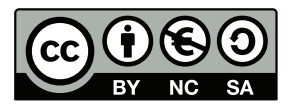

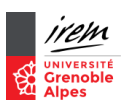

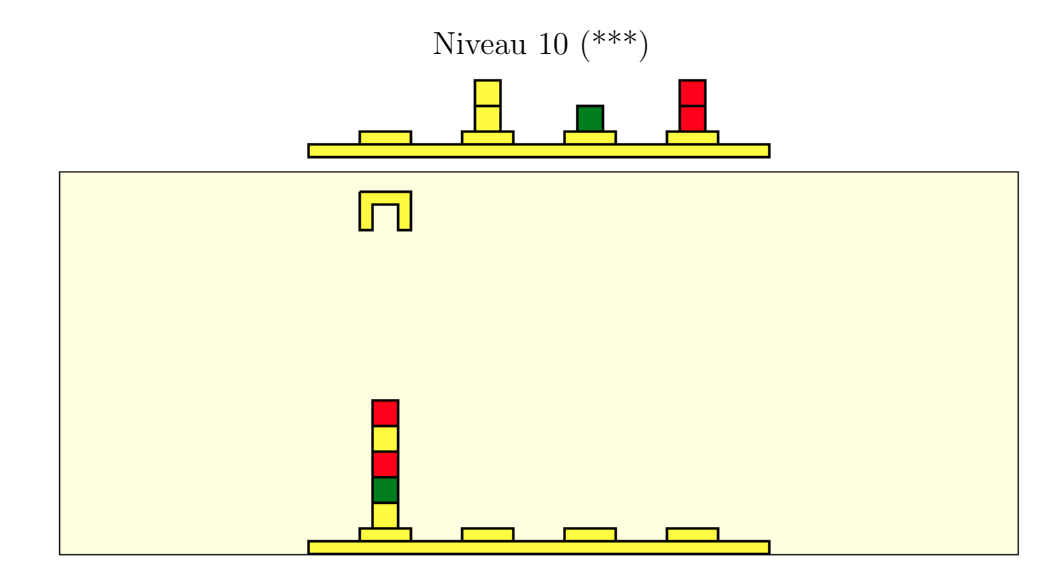

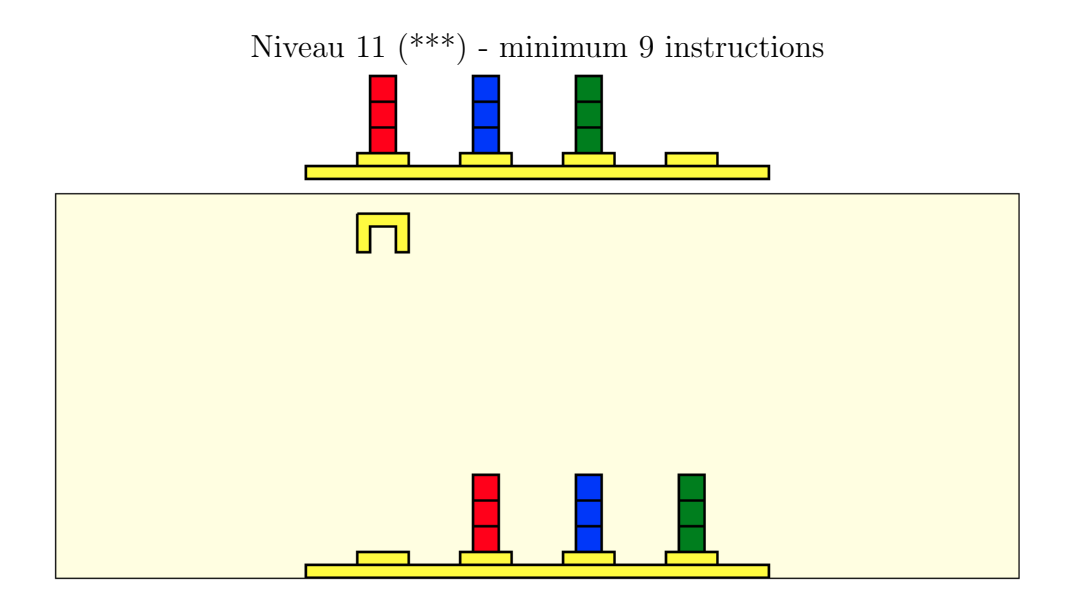

Ce document est mis à disposition selon les termes de la licence [Creative Commons "Attribution - Pas d'utilisation commer](https://creativecommons.org/licenses/by-nc-sa/3.0/deed.fr)ciale - Partage dans les mêmes conditions  $3.0$  non transposé".

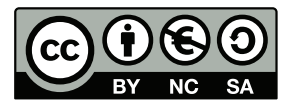

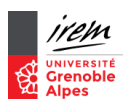

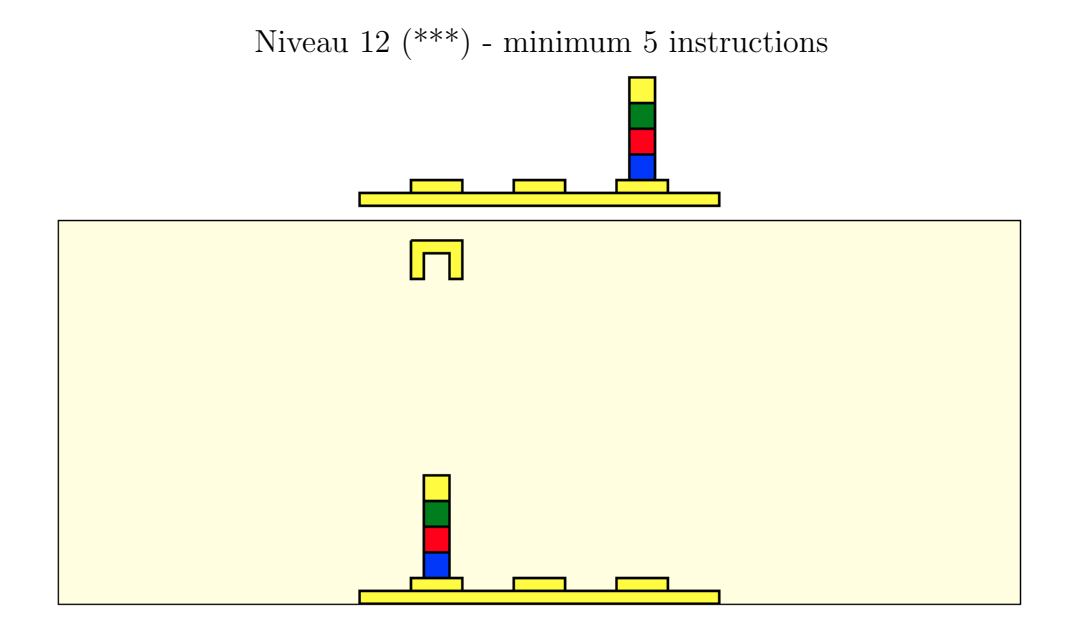

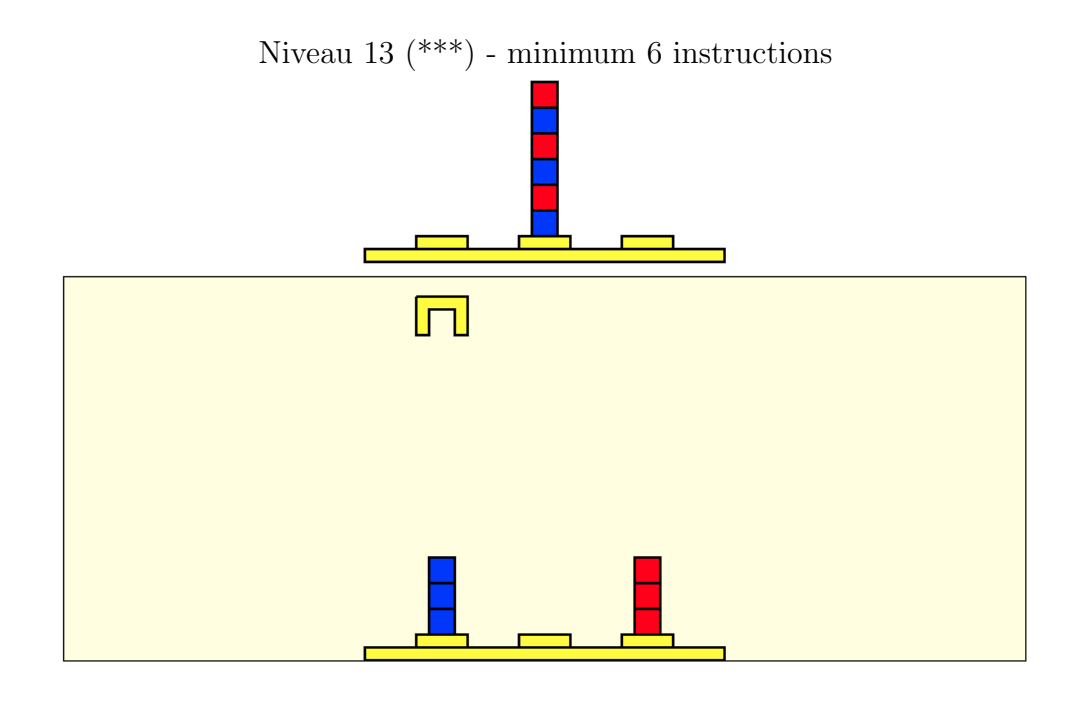

Ce document est mis à disposition selon les termes de la licence [Creative Commons "Attribution - Pas d'utilisation commer](https://creativecommons.org/licenses/by-nc-sa/3.0/deed.fr)ciale - Partage dans les mêmes conditions  $3.0$  non transposé".

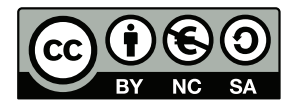

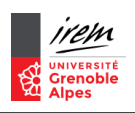

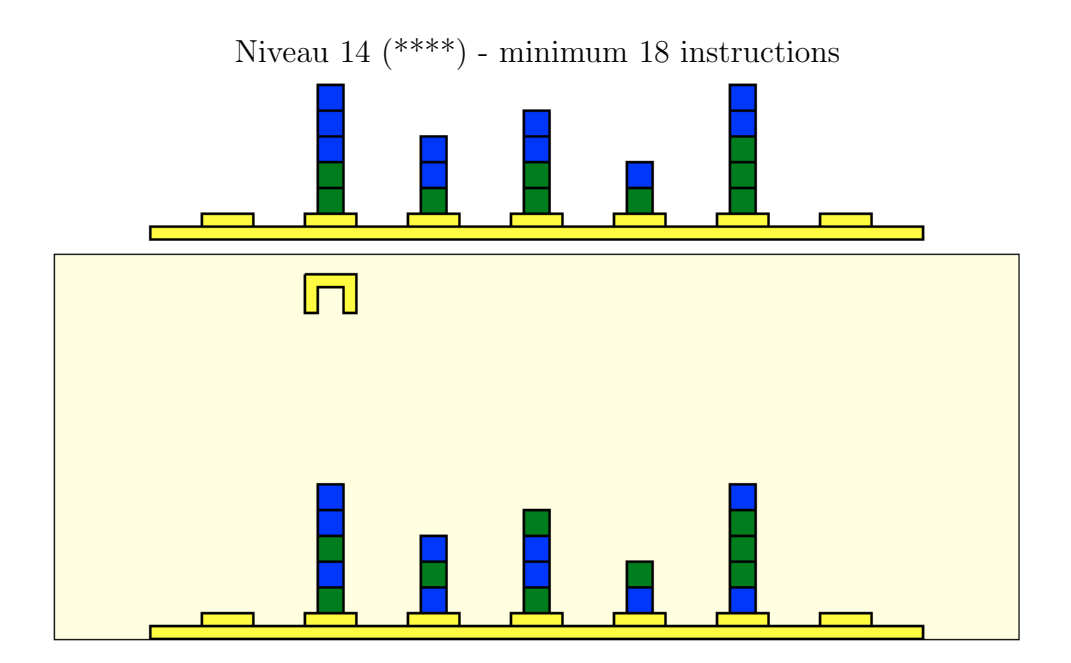

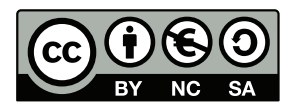

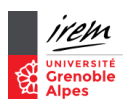

## Références

Cette fiche activité est tirée du travail du groupe Informatique de l'école  $java\;luc\acute{e}e$ de l'IREM de Grenoble.

```
https://irem.univ-grenoble-alpes.fr/recherche-action/themes/informatique-de-
l-ecole-jusqu-au-lycee/
```
[https://irem.univ-grenoble-alpes.fr/recherche-action/themes/informatique-de](https://irem.univ-grenoble-alpes.fr/recherche-action/themes/informatique-de-l-ecole-jusqu-au-lycee/activite-de-programmation-cargo-bot-avec-des-gobelets-498781.kjsp?RH=1522849892805)[l-ecole-jusqu-au-lycee/activite-de-programmation-cargo-bot-avec-des-gobele](https://irem.univ-grenoble-alpes.fr/recherche-action/themes/informatique-de-l-ecole-jusqu-au-lycee/activite-de-programmation-cargo-bot-avec-des-gobelets-498781.kjsp?RH=1522849892805)ts-[498781.kjsp?RH=1522849892805](https://irem.univ-grenoble-alpes.fr/recherche-action/themes/informatique-de-l-ecole-jusqu-au-lycee/activite-de-programmation-cargo-bot-avec-des-gobelets-498781.kjsp?RH=1522849892805)

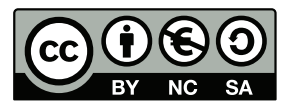